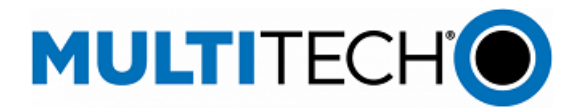

# **Software Release Notes**

**mPower® Edge Intelligence Software Includes mPower 6.0.0**

# **Models Impacted:**

**MultiTech Conduit® Gateway MultiTech Conduit® IP67 200 Series Base Station MultiTech Conduit® IP67 Base Station MultiTech Conduit® AP Access Point**

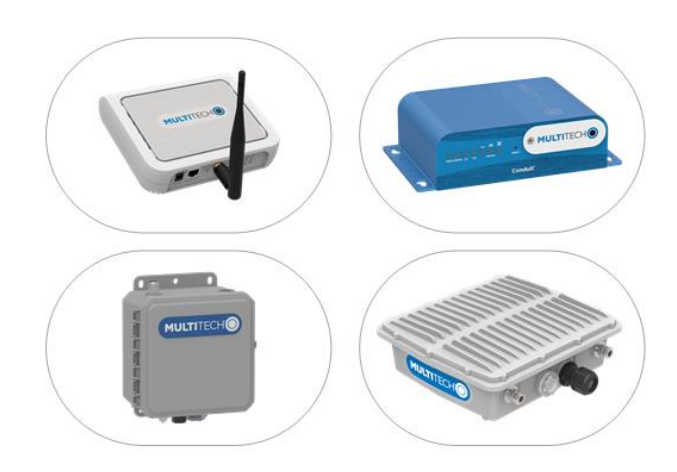

#### **Overview**

mPower™ Edge Intelligence is MultiTech's embedded software offering delivering programmability, network flexibility, enhanced security and manageability for scalable Industrial Internet of Things (IIoT) solutions. mPower Edge Intelligence simplifies integration with a variety of popular upstream IoT platforms to streamline edge-to-cloud data management and analytics, while also providing the programmability and processing capability to execute critical tasks at the edge of the network to reduce latency, control network and cloud services costs, and ensure core functionality – even in instances when network connectivity may not be available.

# **Contents**

[mPower 6.0.0](#page-1-0)

### **Notes**

This document includes the release notes and cumulative changelog for mPower Edge Intelligence software. Detailed information is listed in reverse chronological order, starting with the most recent mPower release:

Operating system updates New hardware supported New features Enhanced features Known behaviors Bug fixes Feature deprecations

### Additional Resources:

mPower 5.X Software Release Notes:

[https://www.multitech.com/documents/publications/sales-flyers/mPower](https://www.multitech.com/documents/publications/sales-flyers/mPower%20Software%205.x.x%20Conduit%20Gateways.pdf) Downloads[: http://www.multitech.net/developer/downloads/](http://www.multitech.net/developer/downloads/#aep) Getting Started: http://www.multitech.net/developer/software/aep/creating-a-custom-application/ API Reference: <http://www.multitech.net/developer/software/mtr-api-reference/> Support: Visi[t https://support.multitech.com/](https://support.multitech.com/) to create a support case DeviceHQ, Cloud-based IoT Device Management, Login: [https://www.devicehq.com/sign\\_in](https://www.devicehq.com/sign_in)

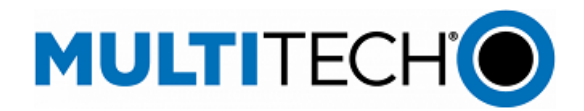

### <span id="page-1-0"></span>**mPower 6.0.0 Changelog and Overview**

### May 2022

Updates in mPower 6.0.0, fro[m mPower 5.3.X](https://www.multitech.com/documents/publications/sales-flyers/mPower%20Software%205.x.x%20Conduit%20Gateways.pdf)

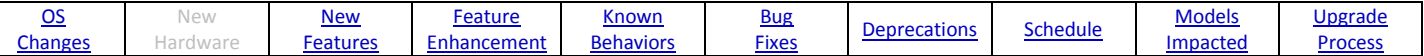

# <span id="page-1-1"></span>**Operating System Updates (mPower 6.0.0)**

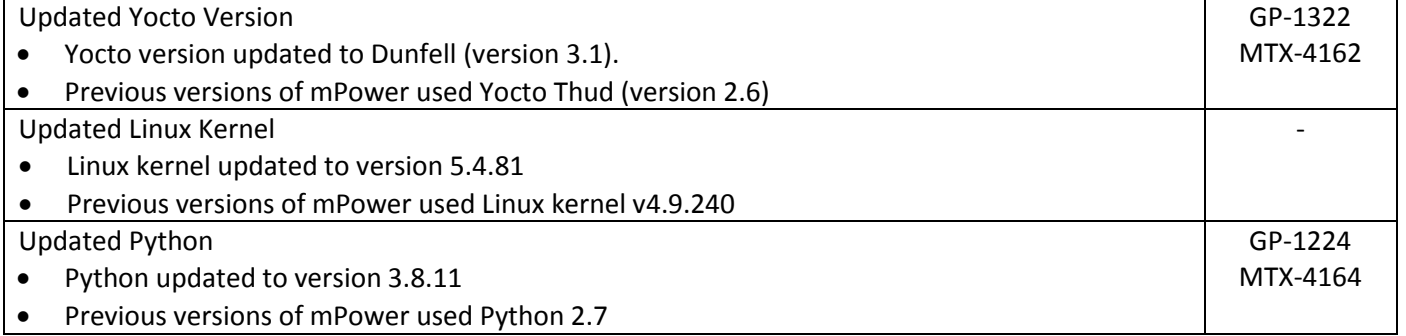

### <span id="page-1-2"></span>**New Features (mPower 6.0.0)**

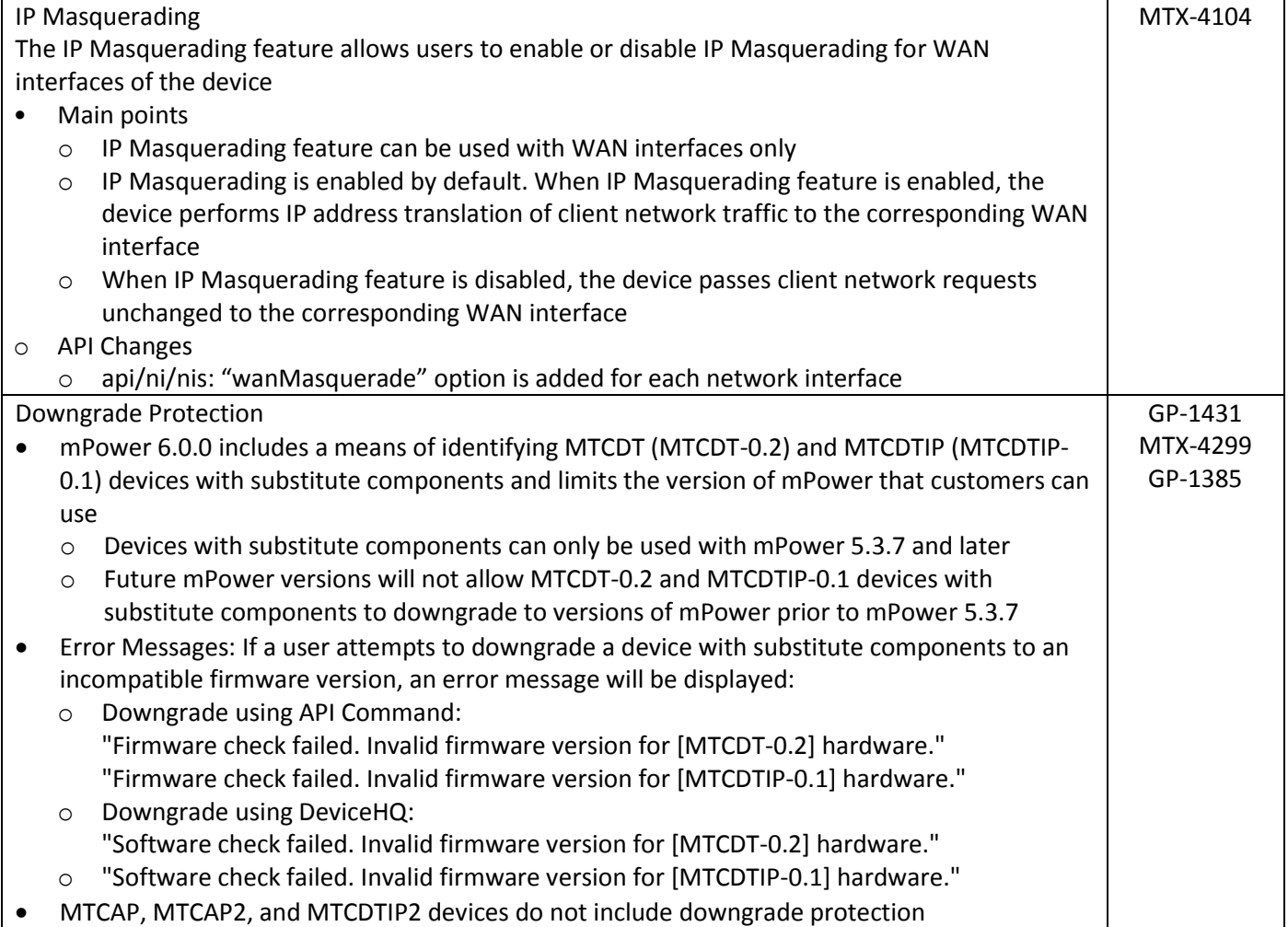

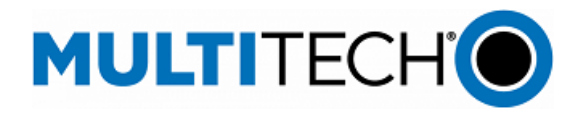

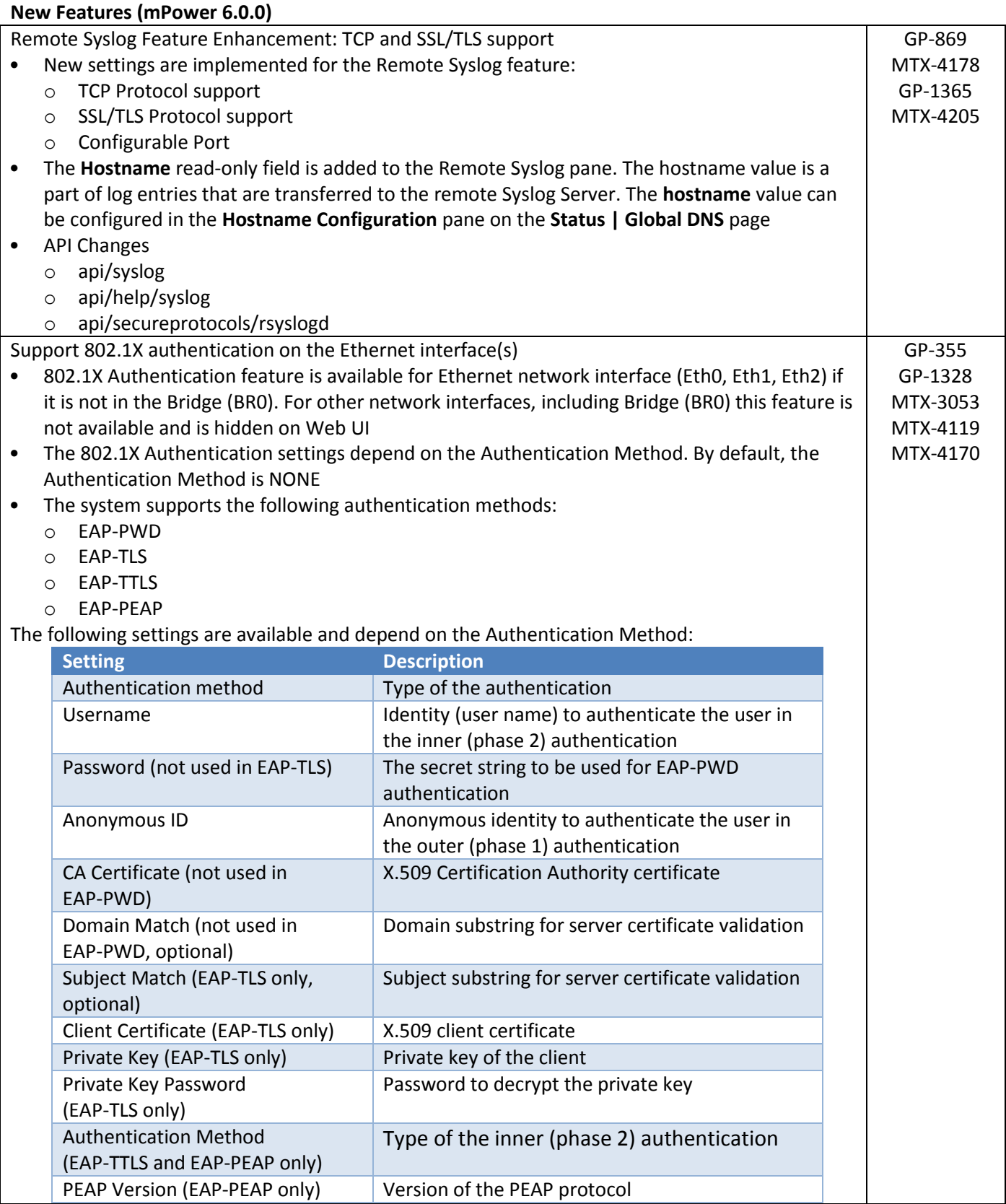

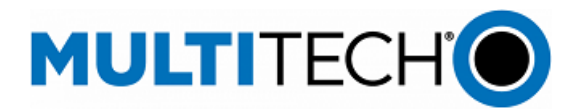

#### **New Features (mPower 6.0.0)**

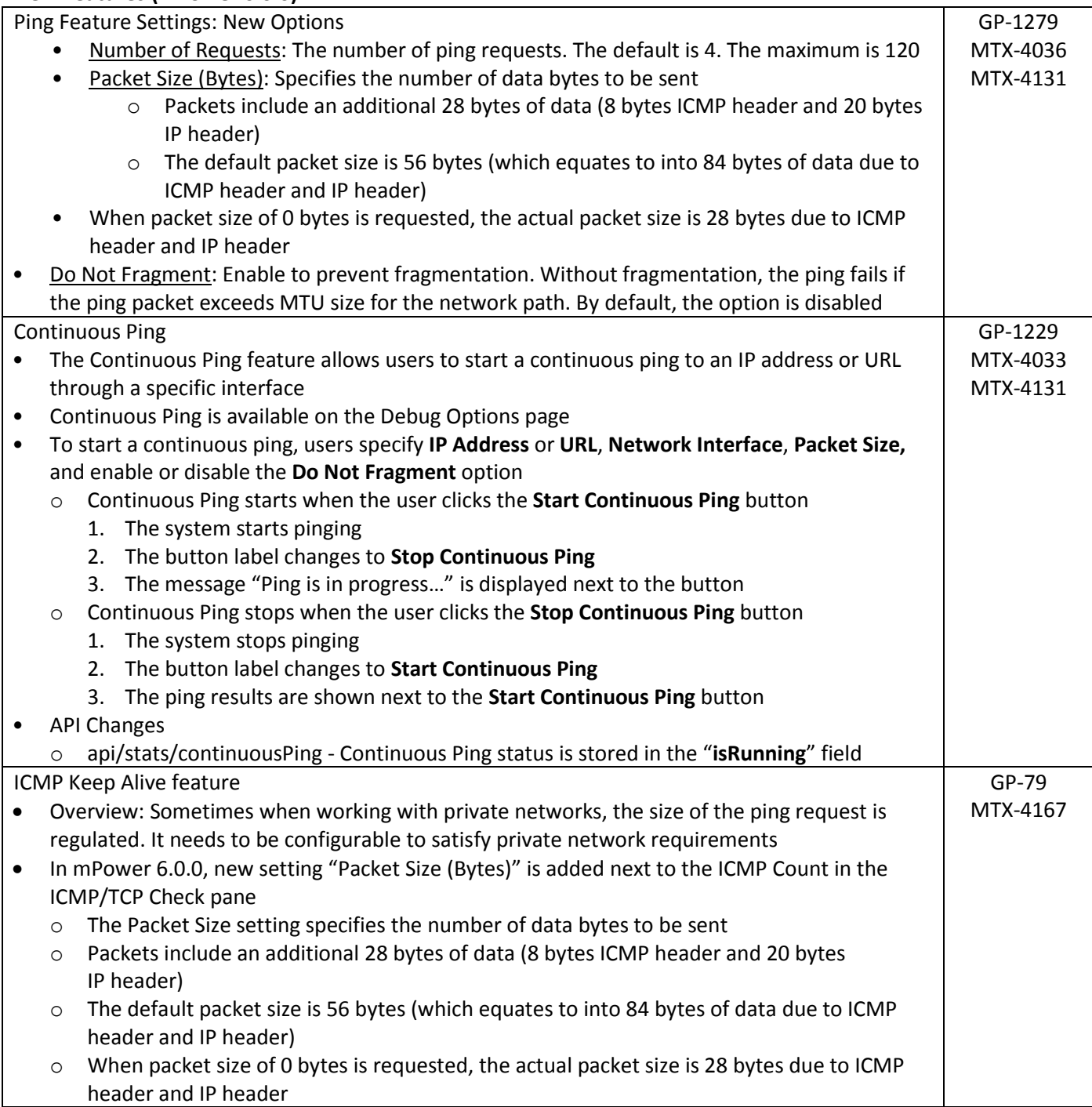

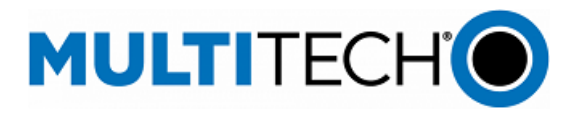

#### **New Features (mPower 6.0.0)**

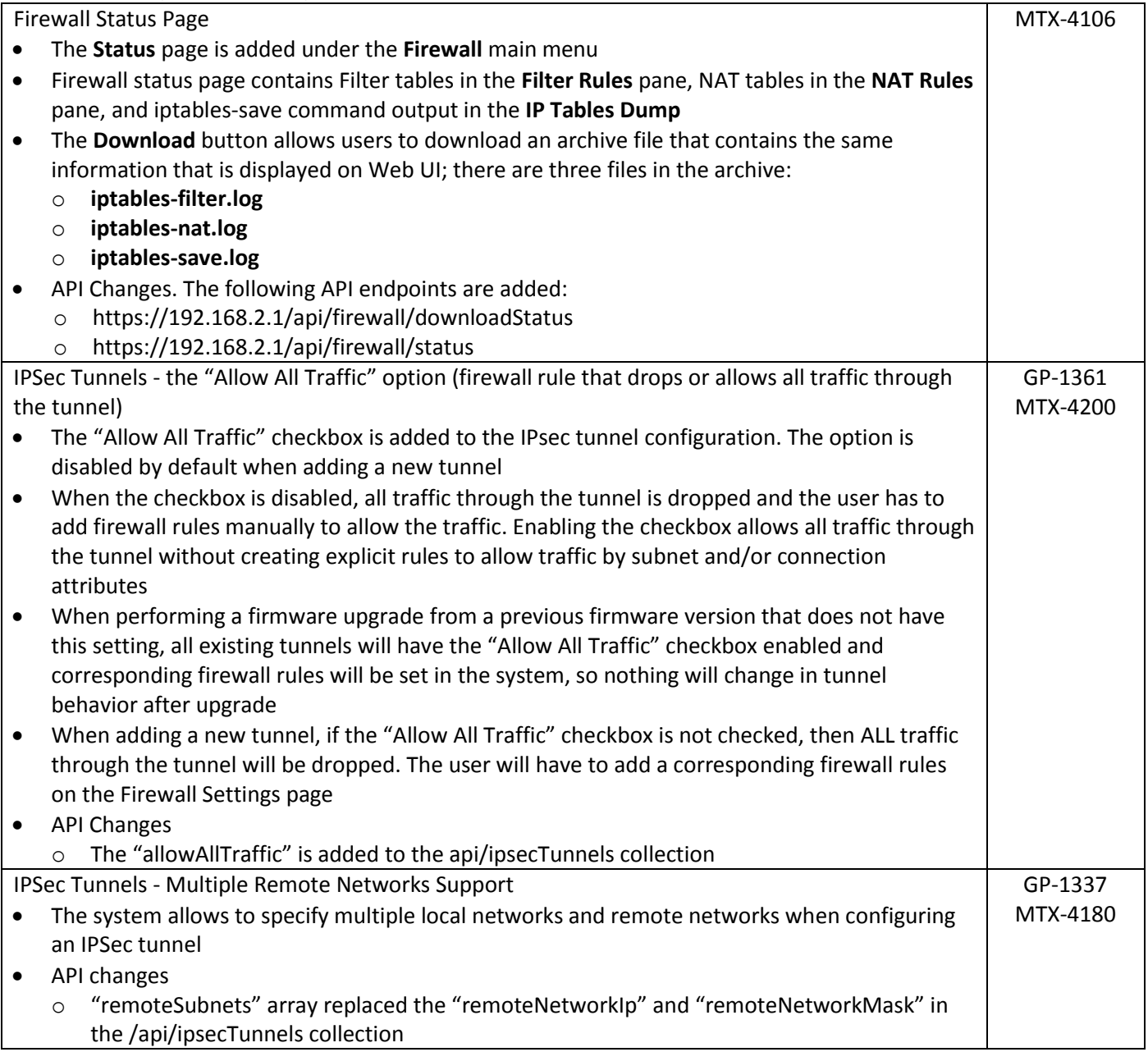

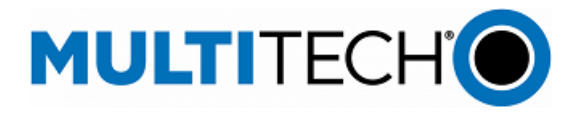

GP-1364

### **New Features (mPower 6.0.0)**

Making cellular radios data-only on AT&T network

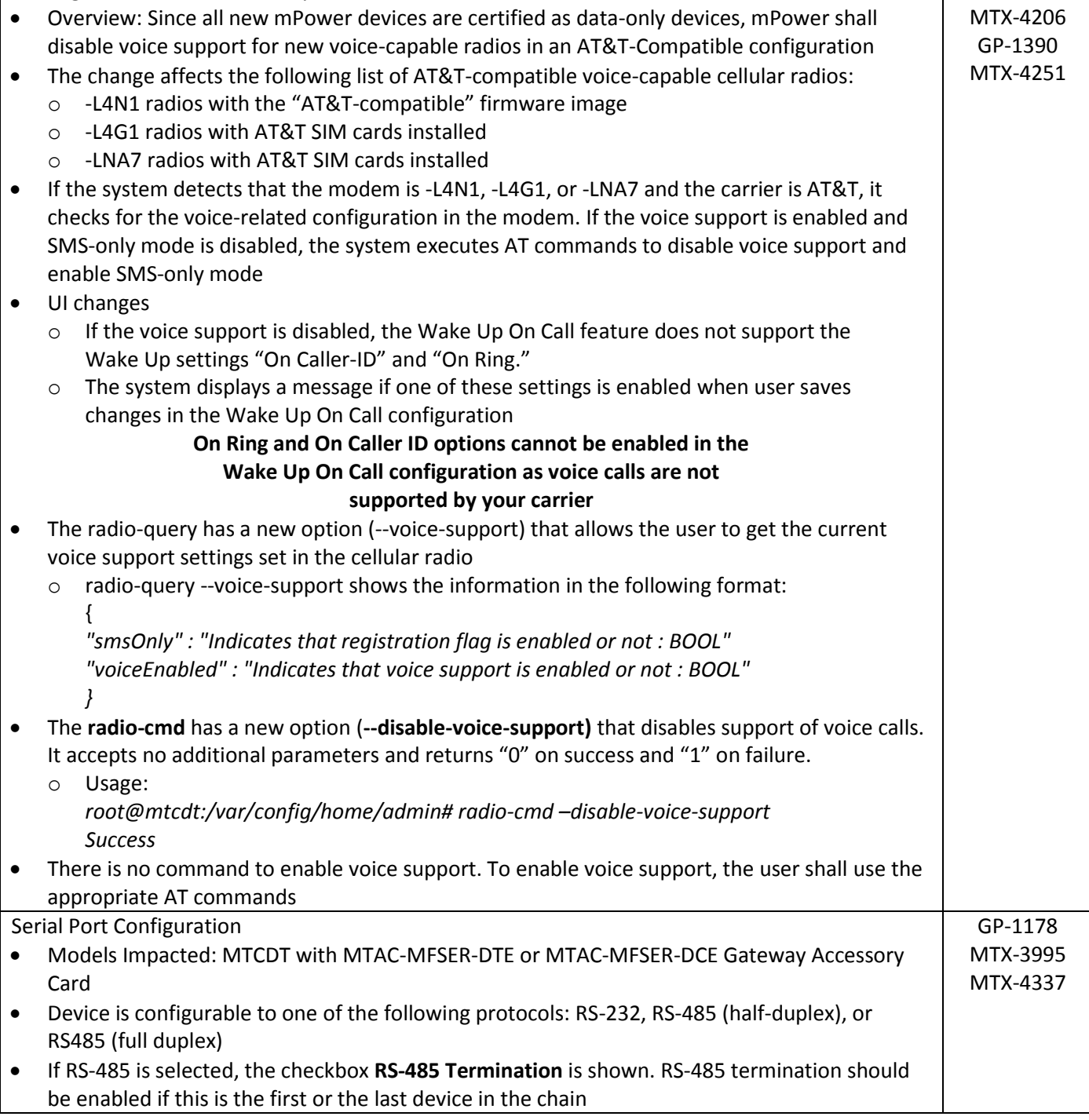

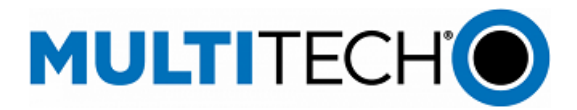

<span id="page-6-0"></span>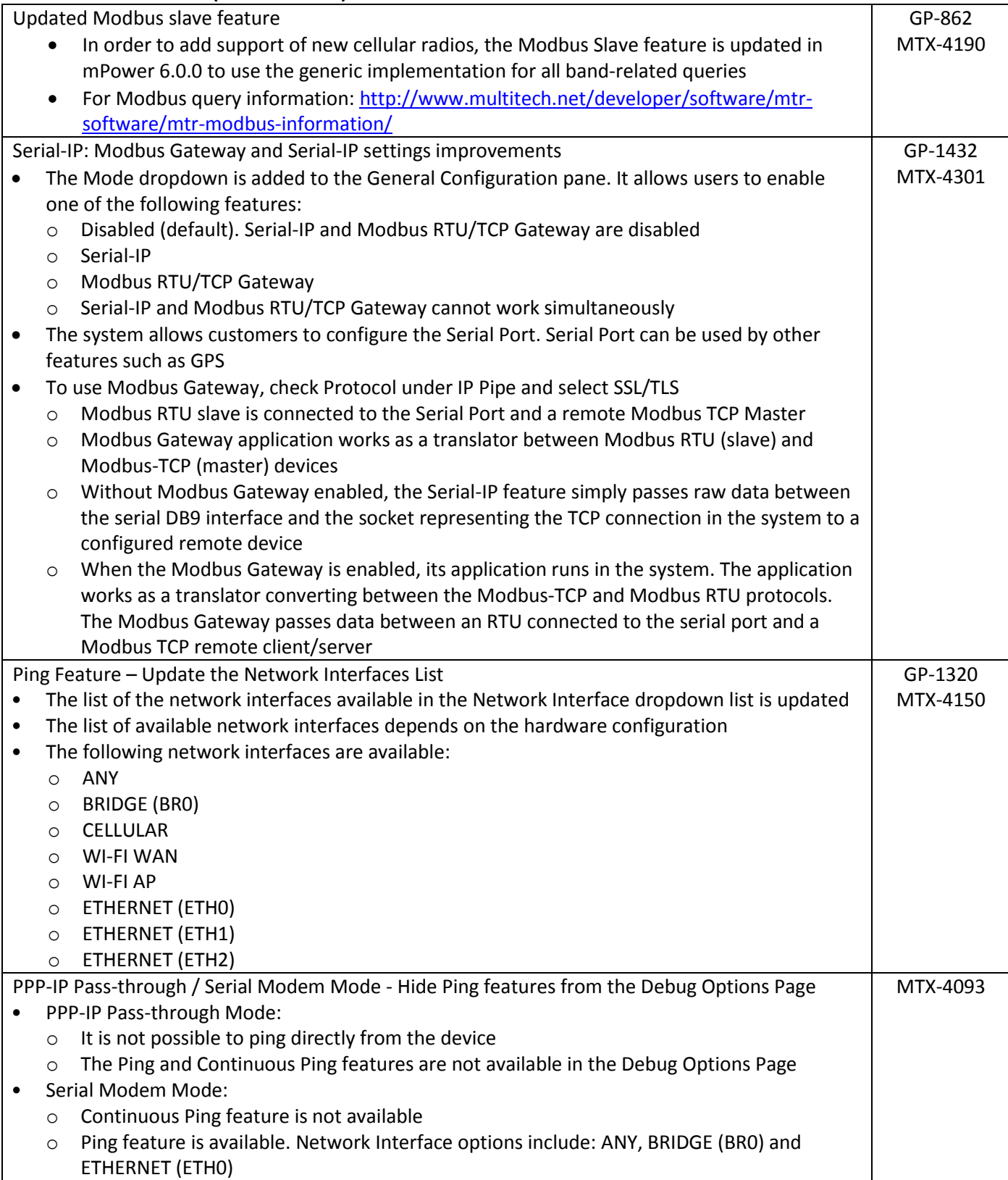

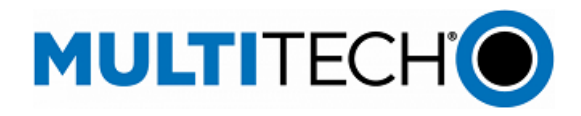

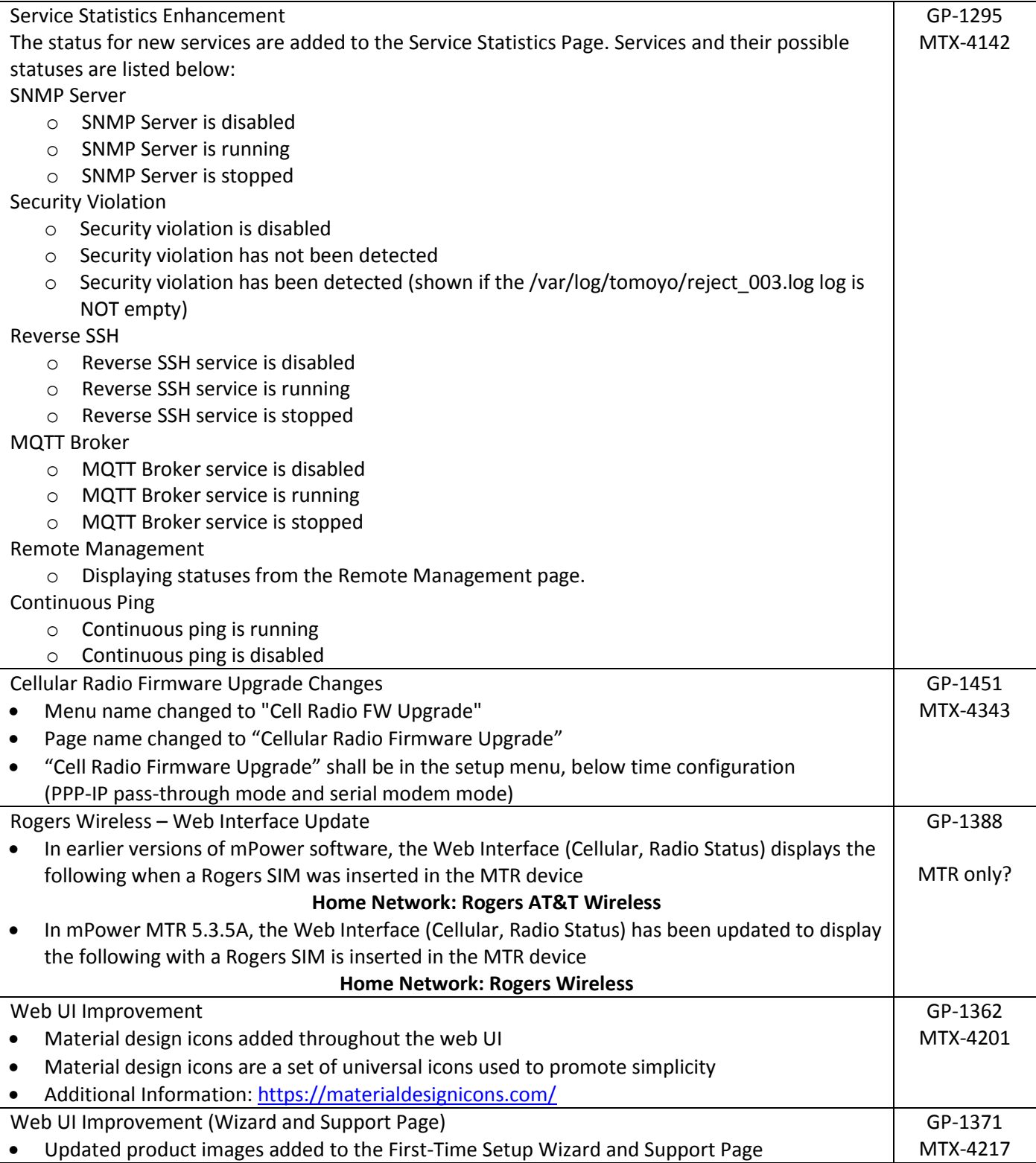

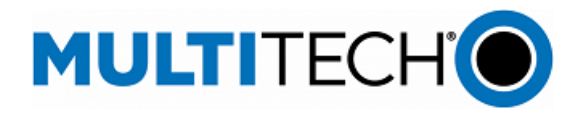

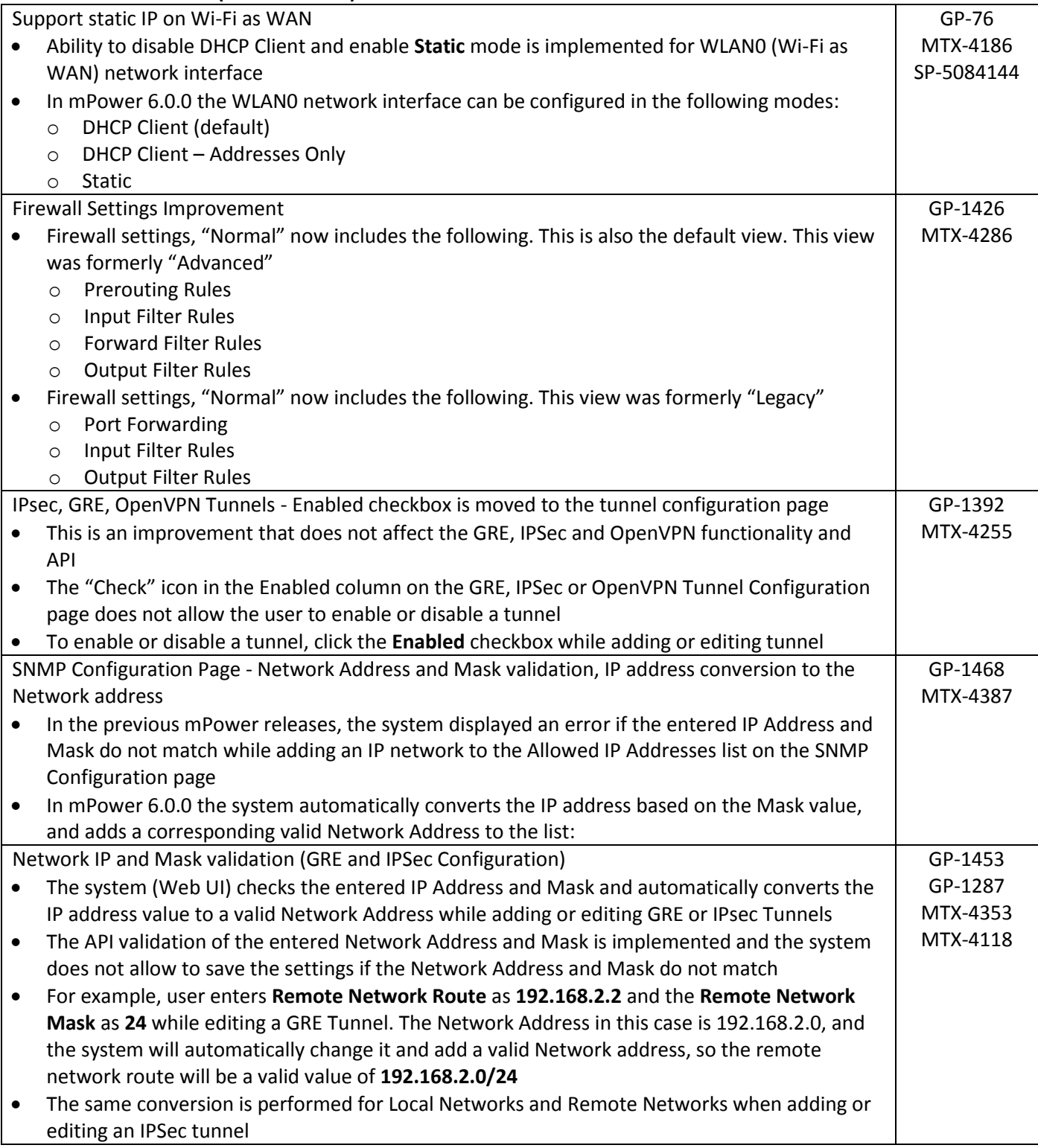

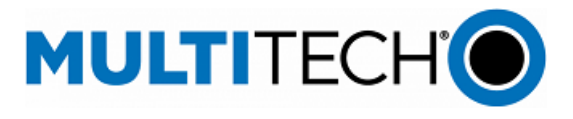

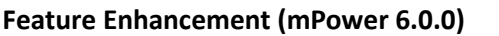

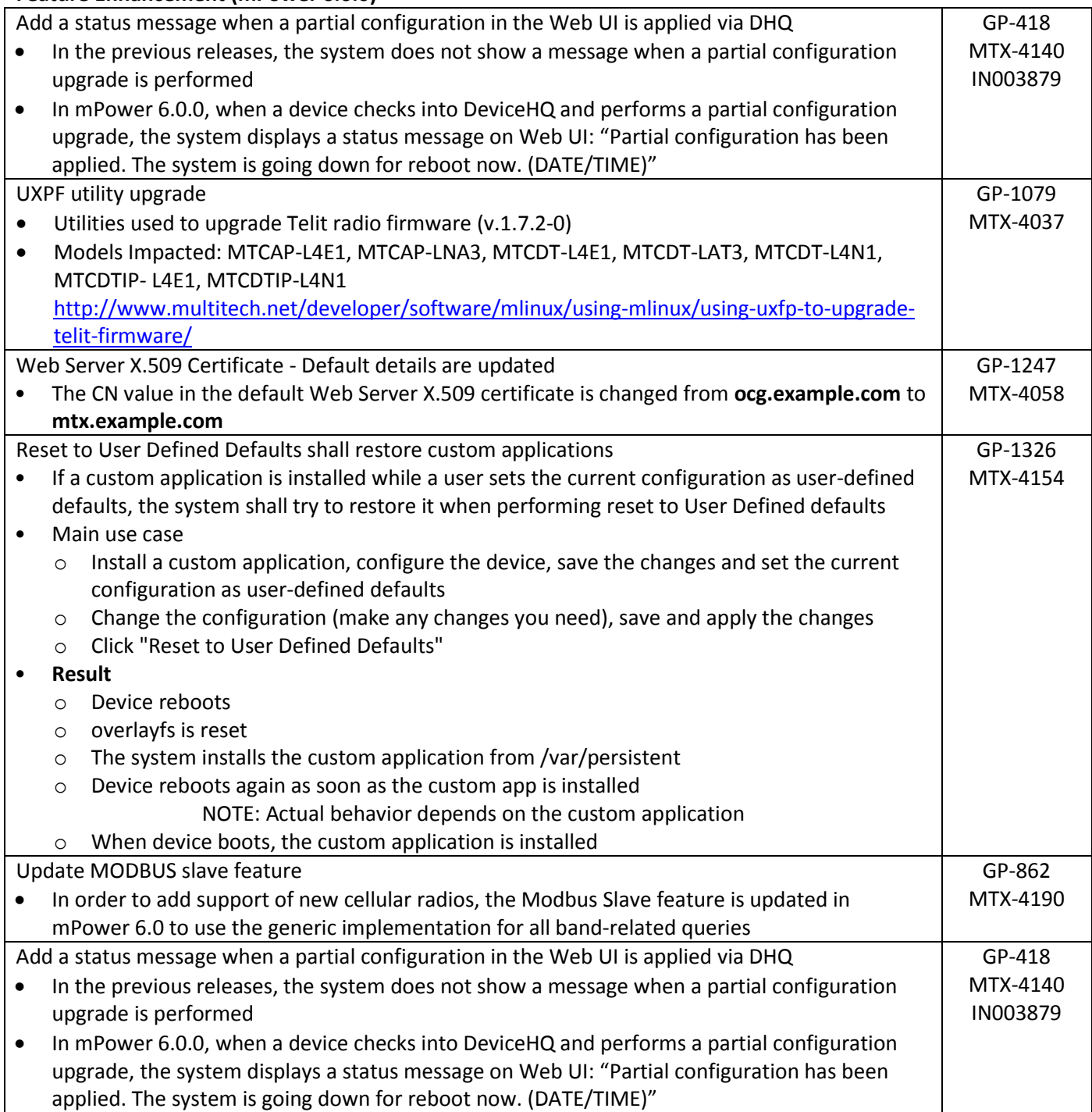

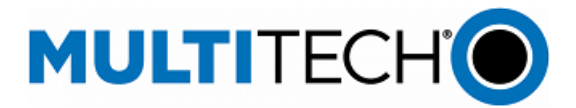

LoRa UI/API Changes:

- Added Duty-cycle info to Gateways page if ISRAEL plan is selected or duty-cycle is enabled
- Added Default Device Profile for local join server on Key Management page
- API Default packet forwarder GW SOURCE for EUI to hardware
	- o The web page would not load an EUI unless the Basic Settings were shown
- Add delete all end-device and session records button
- Add option to append csv/json device records to the current list on key management page
- Add button to delete all items from downlink queue for all devices
- API options to get a single device or session record use DevEUI
	- o /api/lora/devices/00-11-22-33-44-55-66-77
	- o /api/lora/sessions/00-11-22-33-44-55-66-77
- Added option for settingmulticastGroupID for operations
- Add option for max FUOTA packet size
	- o Field in Network Settings > Datarate settings
	- o Field in Operations > Show Settings section

LoRa Firmware Update Over The Air (FUOTA) Changes:

- LoRa FUOTA Version 1.0.17
- Added option for maximum packet size to control fragmentation
- Added option for setting multicast group ID

LoRa Network Server Changes:

- LoRa Network Server Version 2.5.37
- Add setting for max FOTA packet size (maxRx2PacketSize)
- Add command to delete all queued downlinks
- Add command to get single device or session by EUI
- Add command to delete all devices and sessions
- Add command to add list of devices or sessions
- Publish lora/<APP-EUI>/<DEV-EUI>/moved topic when device is deleted by command, UI or LENS
	- o Message contains list of GW-EUI
- Database backup to tar.gz
	- o Backup to RAM and move into /var/config directory
	- o Reduce database in /var/config/ to one-fifth
		- 2MB database takes 400K with redundant backup files
- Activate Tx Param controller for LW102 AU915 and AS923 devices on Join
- LENS: published moved MQTT messages when check in update moves devices
- 2.5.37 Added fields to the "up" mqtt messages
	- o name device name
	- $\circ$  product id device product ID
	- $\circ$  serial number device serial number
	- $\circ$  hardware version device hardware versionm
	- $\circ$  firmware version device firmware version

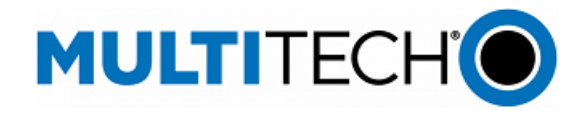

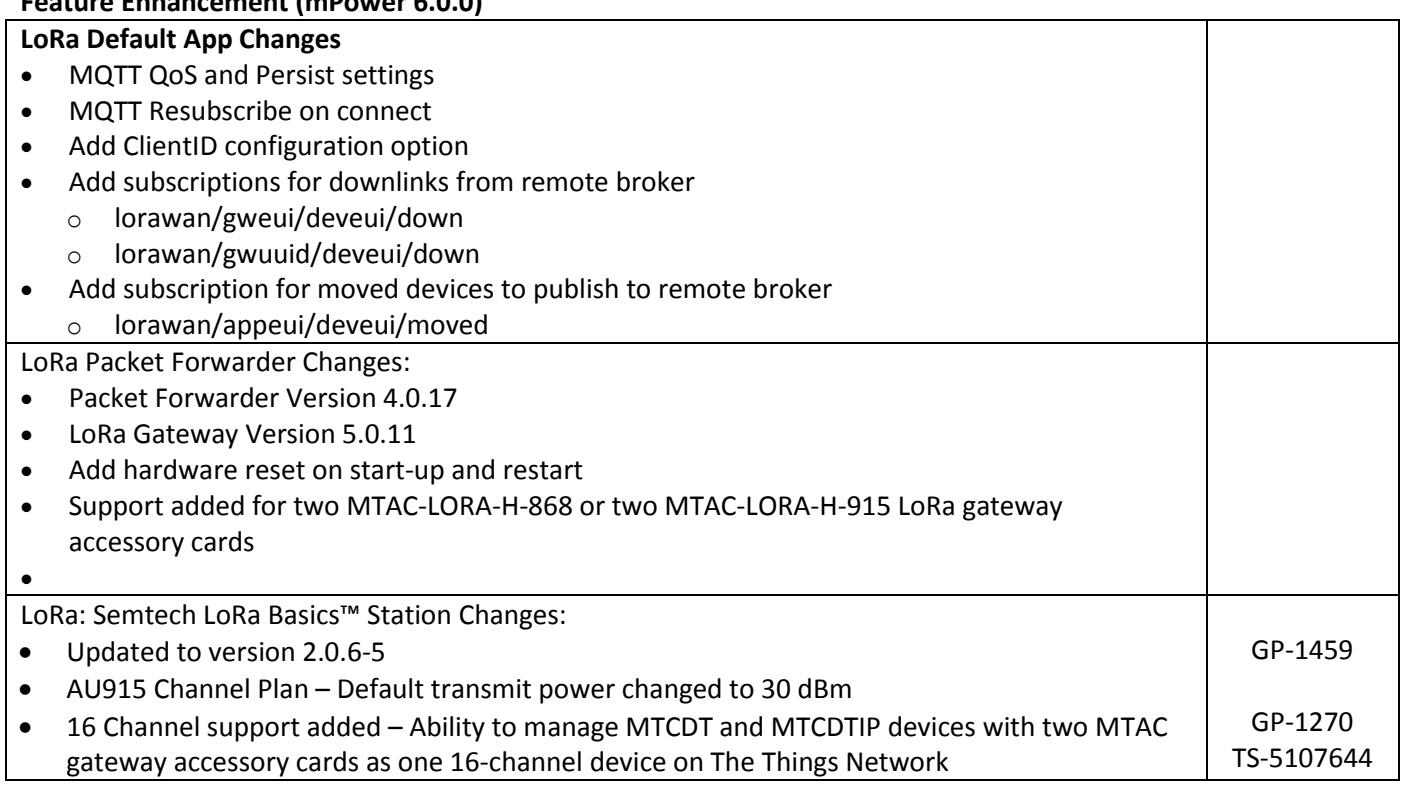

# <span id="page-11-0"></span>**Known Behaviors (mPower 6.0.0)**

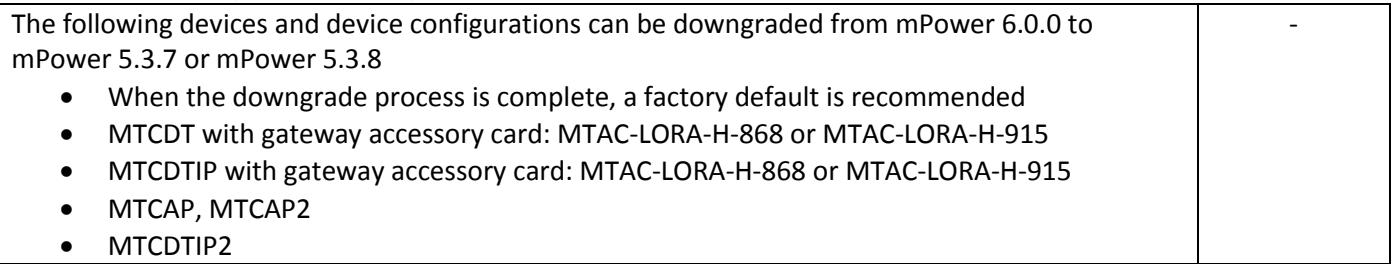

# <span id="page-11-1"></span>**Bug Fix (mPower 6.0.0)**

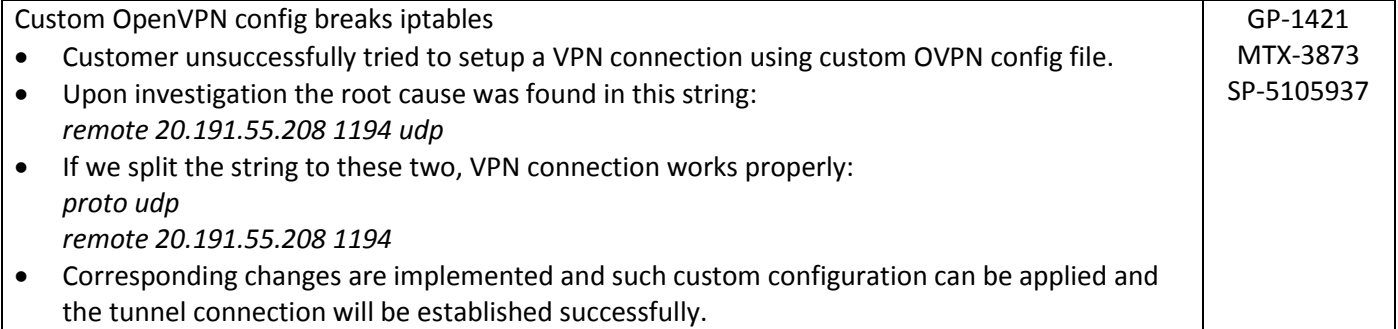

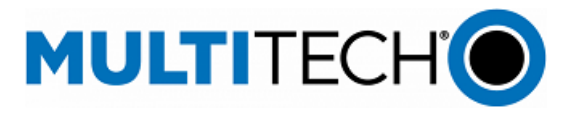

### **Bug Fix (mPower 6.0.0)**

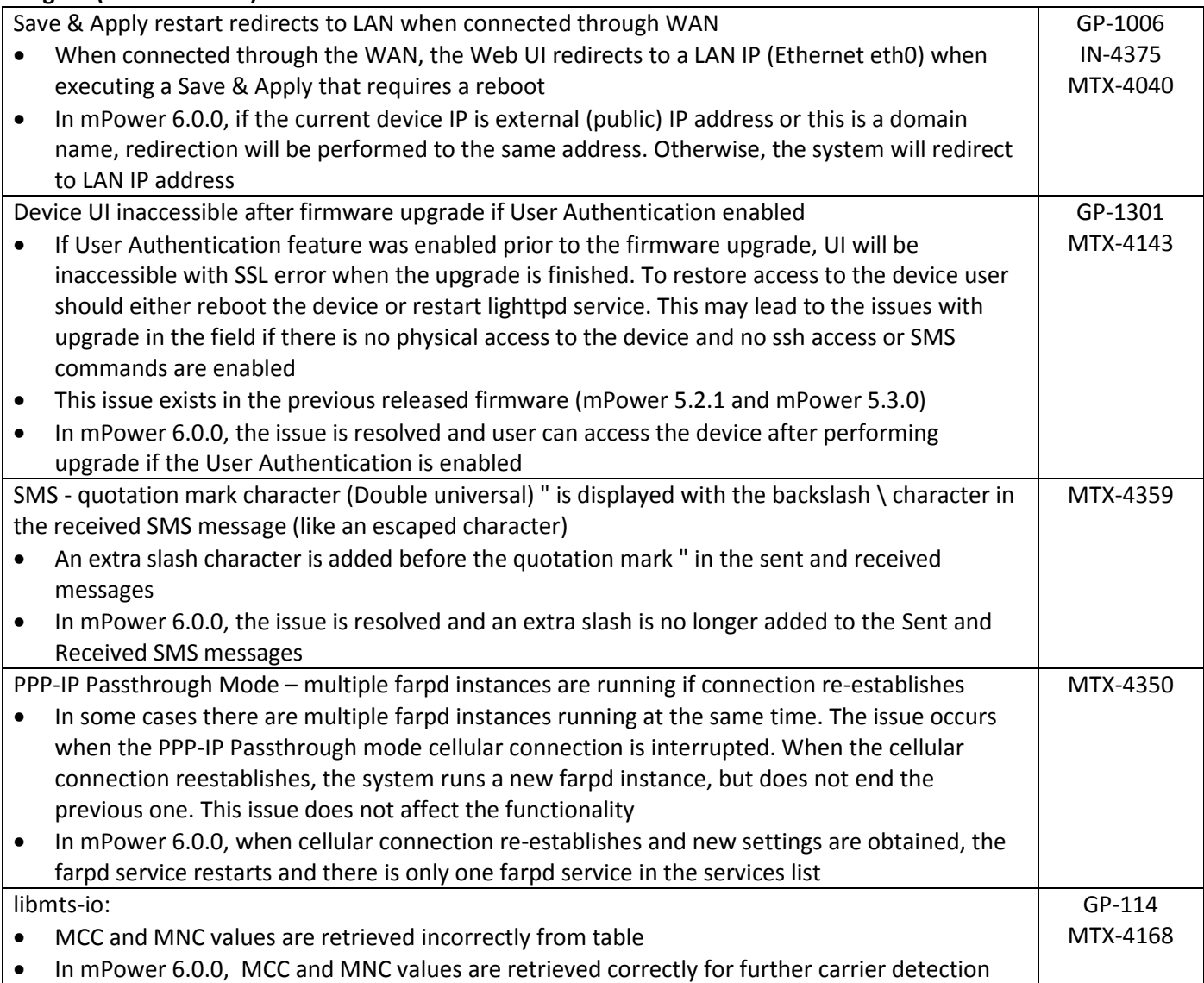

### <span id="page-12-0"></span>**Deprecations (mPower 6.0.0)**

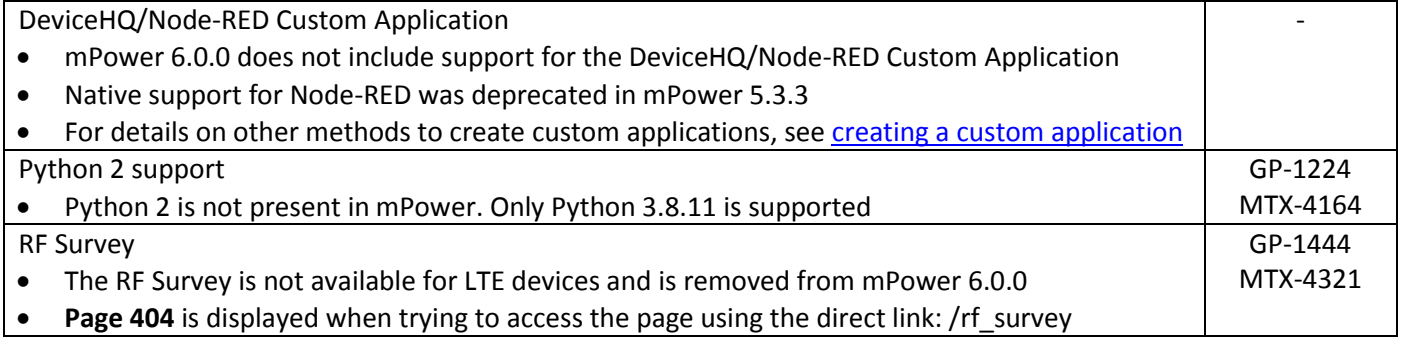

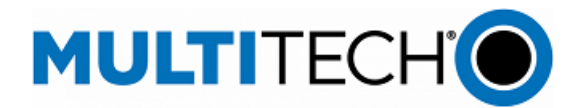

### <span id="page-13-0"></span>**Schedule (mPower 6.0.0)**

- Downloadable Versions
	- o mPower 6.0.0 Availability: May 2022
	- o Visit<http://www.multitech.net/developer/downloads/>
- Manufacturing Updates:
	- o Devices that ship from MultiTech starting in July 2022 will include mPower 6.0.0
	- o See part numbers impacted for details
- DeviceHQ: May 2022
- Differential Images:
	- o Differential mPower updates are not available for mPower 6.0.0

#### <span id="page-13-1"></span>**Models Impacted (mPower 6.0.0)**

- MultiTech Conduit<sup>®</sup> Gateway
	- o MTCDT-240A, MTCDT-246A, MTCDT-247A
	- o MTCDT-L4E1, MTCDT-L4N1, MTCDT-LAT3, MTCDT-LAP3, MTCDT-LDC3, MTCDT-LSB3
- MultiTech Conduit<sup>®</sup> IP67 200 Series Base Station
	- o MTCDTIP2-EN
	- o MTCDTIP2-L4E1, MTCDTIP2-LNA3
- MultiTech Conduit<sup>®</sup> IP67 Base Station
	- o MTCDTIP-266A, MTCDTIP-267A
	- o MTCDTIP-L4E1, MTCDTIP-L4N1, MTCDTIP-LAP3, MTCDTIP-LDC3, MTCDTIP-LSB3
- <span id="page-13-2"></span>● MultiTech Conduit<sup>®</sup> AP Access Point
	- o MTCAP-868, MTCAP2-868, MTCAP-915, MTCAP2-915
	- o MTCAP-L4E1, MTCAP2-L4E1, MTCAP-LNA3, MTCAP2-LNA3

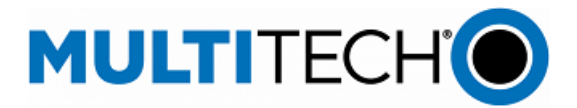

#### **Upgrade Process (mPower 6.0.0)**

To install mPower 6.0.0, the Conduit gateway must be upgraded to mPower 5.0.0 or higher. Customers that are running earlier versions of mPower should use the following upgrade process.

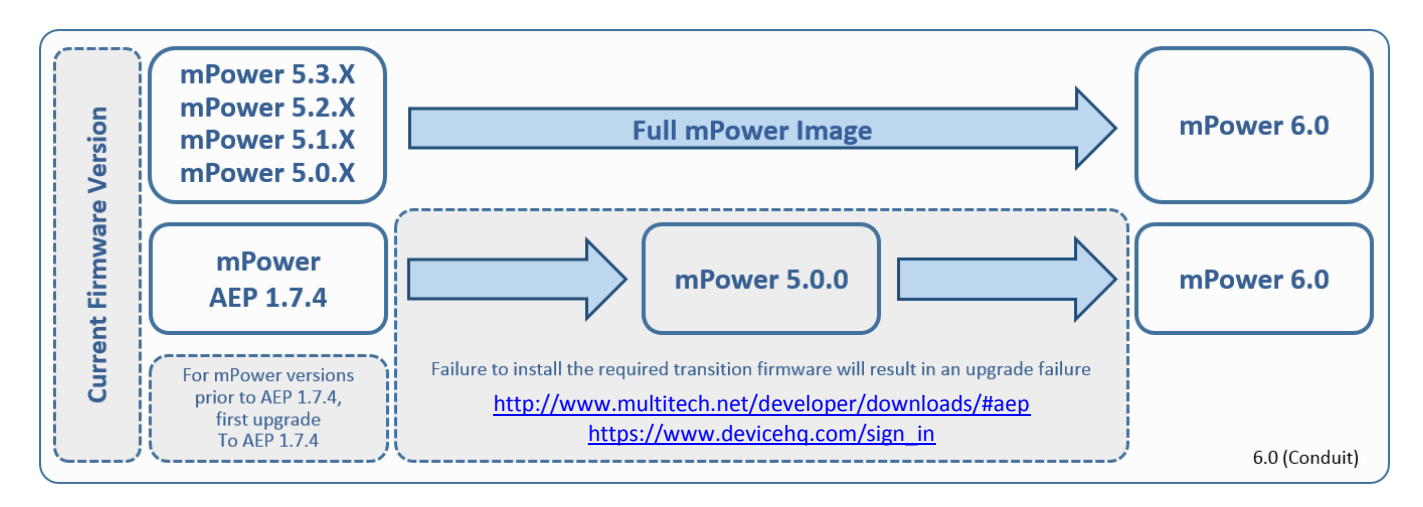

NOTE: Differential mPower images are not available for mPower 6.0.0.

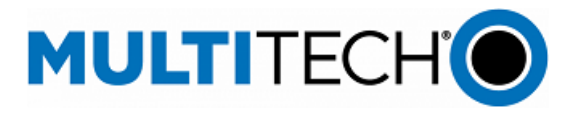

# **Revision History**

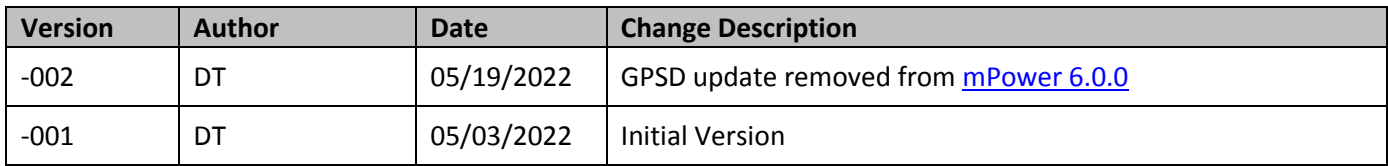